# $SPIM S20: A MIPS R2000 Simulator*$

 $\frac{1}{25}$  the  $\degree$  the performance at none of the cost"

Computer Sciences Department University of Wisconsin–Madison West Dayton Street  $\mathcal{M}$  . The contract of the contract of the contract of the contract of the contract of the contract of the contract of the contract of the contract of the contract of the contract of the contract of the contract of th 608-262-9519

Copyright (-) to complete and control the control of  $\sim$ This document may be copied without royalties so long as this copyright notice remains on it April - - Revision -- corresponding to SPIM Version -

### 1 SPIM

SPIM S is a simulator that runs programs for the MIPS RR RISC computers-SPIM can read and immediately execute files containing assembly language or MIPS executable les- SPIM is a selfcontained system for running these programs and contains a debugger and interface to a few operating system services-

The architecture of the MIPS computers is simple and regular, which makes it easy to learn and understand- The processor contains generalpurpose registers and a welldesigned instruction set that make it a propitious target for generating code in a compiler-

However, the obvious question is: why use a simulator when many people have workstations that contain a hardware, and hence significantly faster, implementation of this computer? One reason is that these workstations are not generally available- Another reason is that these ma chine will not persist for many years because of the rapid progress leading to new and faster computers- United the trend is to make computers for the trend is to make a second instruction of the second in tions concurrently, which makes their architecture more difficult to understand and program. The MIPS architecture may be the epitome of a simple, clean RISC machine.

In addition, simulators can provide a better environment for low-level programming than an actual machine because they can detect more errors and provide more features than an actual computer- For example SPIM has a Xwindow interface that is better than most debuggers for the actual machines.

I grateful to the many students at UW who used SPIM in their courses and happily found bugs in a professor-s code In particular the students in CS Spring Level, painting in an alleged the last few bugged in an algebra in simulator. I am grateful for their patience and persistence. Alan Yuen-wui Siow wrote the X-window interface.

For a description of the real machines, see Gerry Kane and Joe Heinrich, *MIPS RISC Architecture*, Prentice-Hall, 1992.

Finally simulators are an useful tool for studying computers and the programs that run on the cause the software they are implemented in software not software not silicon the easily modification to add new instructions, build new systems such as multiprocessors, or simply to collect data.

### 1.1 Simulation of a Virtual Machine

The MIPS architecture, like that of most RISC computers, is difficult to program directly because of its delayed branches delayed and restricted address modes and restricted address modes- its dicultural contr since these computers were designed to be programmed in high-level languages and so present an interface designed for compilers not programmers- A good part of the complexity results from delayed instructions- A delayed branch takes two cycles to execute- In the second cycle the instruction immediately following the branch execution  $\mathbf{r}$  instruction can perform useful  $\mathbf{r}$ work that normally would have been done before the branch or it can be a nop (no operation). Similarly, *delayed loads* take two cycles so the instruction immediately following a load cannot use the value loaded from memory-

MIPS wisely choose to hide this complexity by implementing a *virtual machine* with their assembler-computer appears to have nondelayed branches appears to have no have no material and loads and a richeral instruction set than the actual hardware- The assembler reorganizes rearranges instructions to lay slots-delay slots-delay slots-delay slots-delay slots-delay slots-delay slots-delay short-delay shortsequences of actual instructions.

s definitive simulates the richer virtual machine- virtual machine- virtual machine- virtual machine- virtual hardware- We will describe the virtual machine and only mention in passing features that do not belong to the actual hardware- in doing sound the convention of MIPS some are following the convention o assembly language programmers (and compilers), who routinely take advantage of the extended machine-instructions marked with a dagger y are pseudoinstructions-

### 1.2 SPIM Interface

se and provides a simple terminal and a re-framed and and a method in the provider typic entire constants of ality but the X interface is generally easier to use and more informative-

spim, the terminal version, and  $x$ spim, the X version, have the following command-line options

Simulate a bare MIPS machine without pseudoinstructions or the additional addressing modes provided by the assemblicity maple of  $\mathbf{q} = \mathbf{v}$ 

Simulate the virtual MIPS machine provided by the assembler- This is the default-

-notrap

a tract tradition that the standard trap denominated traditional density denominated that must must be approxim be assumed by the users program- First it handles traps- When a trap occurs SPIM jumps to location x

 which should contain code to service the exception- Second this let contains starting code that involvement the routine main-field the trap handler the trap handler the execution begins at the instruction labeled  $\text{\_}start.$ 

-trap

Load the standard trap handler- This is the default-

## -noquiet

Print a message when an exception occurs- This is the default-

-----

Do not print a message at an exception.

## -nomapped io

Disable the memory-mapped IO facility (see Section  $5$ ).

-mapped io

Enable the memorymapped IO facility see Section - Programs that use SPIM syscalls  $\mathbf{S}$  see Section - To read from the terminal showled not also use memory memorymaple  $\mathbf{F}$  . The terminal showledge IO-

Load and execute the assembly code in the file.

Load and execute the code in the MIPS executable file  $a.out$ .

- -s seg size Sets the initial size of memory segment seg to be size bytes- The memory segments are named text data stack ktext and kdata- For example the pair of arguments - starts by the user data segment at bytes-segment at bytes-segment at , , , , , , ,
- -lseg size Sets the limit on how large memory segment seg can grow to be size bytes- The memory segments that can grow are: data, stack, and kdata.

## Terminal Interface

The terminal interface (spim) provides the following commands:

## exit

Exit the simulator.

```
read files and files are a set of the set of the set of the set of the set of the set of the set of the set of
```
Read le of assembly language commands into SPIMs memory- If the le has already been read into SPIM, the system should be cleared (see reinitialize, below) or global symbols will be multiply defined.

```
load file
```
Synonym for read.

Read the MIPS executable le a-out into SPIMs memory-

Start running a program- If the optional address addr is provided the program starts at the state that address-that and program starts at the ground symbol starts at the symbol starts at the symbol starts at the global symbol symbol symbol symbol symbol symbol symbol symbol symbol symbol symbol symbol symb defined by the default trap handler to call the routine at the global symbol main with the usual MIPS calling convention-

## step N

step the program for N default instructions-  $\mathcal{L}_1$  and instructions- as the instruction as the second state.

## continue

Continue program execution without stepping-

### print and no print of the set of the set of the set of the set of the set of the set of the set of the set of

Print register  $N$ .

## print fN

Print floating point register  $N$ .

## print a contract and contract and contract and contract and contract and contract and contract and contract and

Print the contents of memory at address *addr*.

## print symmetry symmetry and the symmetry

Print the contents of the symbol table i-e- the addresses of the global but not local symbols-

## reinitialize

Clear the memory and registers-

## breakth and address the contract of the contract of the contract of the contract of the contract of the contract of the contract of the contract of the contract of the contract of the contract of the contract of the contra

Set a breakpoint at address addr - addr can be either a memory address or symbolic label-

## delete addr

Delete all breakpoints at address  $addr$ .

## list

List all breakpoints.

Rest of line is an assembly instruction that is stored in memory-

## $n$ l>

A newline reexecutes previous command-

 $\overline{?}$ 

 $\sim$ 

Print a help message-

abbreviated to the abbreviation to the compact prexed to the compact of  $\alpha$  run  $\alpha$  run  $\alpha$  run s  $\alpha$ dangerous commands, such as reinitialize, require a longer prefix.

### $1.2.2$ X-Window Interface

The X version of SPIM, xspim, looks different, but should operate in the same manner as spim. The X window the see Figure - The top panels of the registers-the registers-the contents of the registers-It is continually updated, except while a program is running.

The next pane contains the buttons that control the simulator:

## quit

Exit from the simulator.

## load

Read a source or executable file into memory.

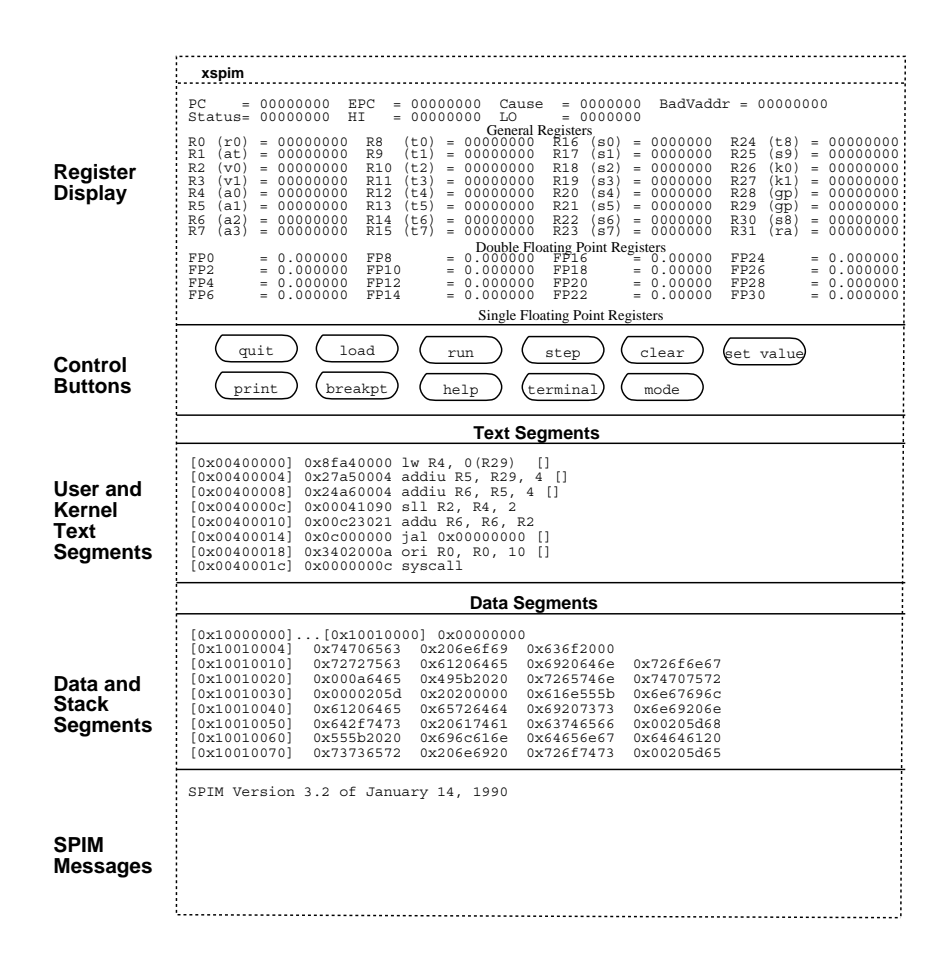

Figure 1: X-window interface to SPIM.

## run

Start the program running-

## step

Single-step through a program.

clear

Reinitialize registers or memory-

Set the value in a register or memory location.

## print

Print the value in a register or memory location-

## breakpoint

Set or delete a breakpoint or list all breakpoints.

# help

Print a help message-

Raise or hide the console window.

## mode

Set SPIM operating modes.

The next two panes display the memory contents- The top one shows instructions from the user and kernel text segments-- The rst few instructions in the text segment are startup code  $($ **start**) that loads argc and argv into registers and invokes the main routine.

The lower of these two panes displays the data and stack segments- Both panes are updated as a program executes.

The bottom pane is used to display messages from the simulator- It does not display output from an executing program- When a program reads or writes its IO appears in a separate window, called the Console, which pops up when needed.

### 1.3 Surprising Features

Although SPIM faithfully simulates the MIPS computer it is a simulator and certain things are not identical to the actual computer- The most obvious dierences are that instruction timing and the memory systems are not identical- SPIM does not simulate caches or memory latency nor does it accurate reflect the delays for floating point operations or multiplies and divides.

Another surprise (which occurs on the real machine as well) is that a pseudoinstruction expands into several machiness instructions-control the singlestepping or examining methods (1 ) and instructions that you see are slightly dierent from the source program- The correspondence be tween the two sets of instructions is fairly simple since SPIM does not reorganize the instructions to fill delay slots.

These instructions are real—not pseudo—MIPS instructions. SPIM translates assembler pseudoinstructions  $\,$ to 1-3 MIPS instructions before storing the program in memory. Each source instruction appears as a comment on the first instruction to which it is translated.

## 1.4 Assembler Syntax

Comments in assemble most deging with a sharp sign (")" is the shing from the sharp sign to the end of the line is ignored.

Identifiers are a sequence of alphanumeric characters, underbars  $\left(\right)$ , and dots  $\left(\right)$  that do not begin with a number- Opcodes for instructions are reserved words that are not valid identiers-Labels are declared by putting them at the beginning of a line followed by a colon, for example:

```
dataitem: .word 1
     text.globl main
                          # Must be global
main lw 	t item
```
Strings are enclosed in doublequotes - Special characters in strings follow the C conven tion:

```
newline\n\veen
tab t
                                                                     \lambda<sup>n</sup>
 quoteThe Community of the Community of the Community of the Community of the Community of the Community of the Community
```
SPIM supports a subset of the assembler directives provided by the MIPS assembler

```
align n
```
Align the next datum on a 2 - byte boundary. For example,  $\cdot$  aligns  $\cdot$  aligns the next value on a word boundary- control is control to anticomatic and  $\alpha$ and double directives until the next data or kdata directive.

```
ascii
```
Store the string in memory, but do not null-terminate it.

Store the string in memory and null-terminate it.

byte b bn

Store the  $n$  values in successive bytes of memory.

```
data additional additional contracts and additional contracts of the contracts of the contracts of the contracts of the contracts of the contracts of the contracts of the contracts of the contracts of the contracts of the
```
The following data items should be stored in the data segment- If the optional argument  $addr$  is present, the items are stored beginning at address  $addr$ .

```
double de la construction de la construction de la construction de la construction de la construction de la co
```
Store the  $n$  floating point double precision numbers in successive memory locations.

```
extern sym size
```
Declare that the datum stored atsym is size bytes large and is a global symbol- This directive enables the assembler to store the datum in a portion of the data segment that is efficiently accessed via register  $\$ {sp.}

```
float f
  fn
```
Store the  $n$  floating point single precision numbers in successive memory locations.

```
globl sym
```
Declare that symbol sym is global and can be referenced from other files.

| <b>Service</b> | System Call Code | Arguments                                  | Result             |
|----------------|------------------|--------------------------------------------|--------------------|
| print_int      |                  | $a0 =$ integer                             |                    |
| print_float    |                  | $$f12 = float$                             |                    |
| print_double   | 3                | $$f12 = double$                            |                    |
| print_string   | 4                | $a0 = string$                              |                    |
| read_int       | 5                |                                            | integer (in $v0$ ) |
| read_float     |                  |                                            | float (in $$f0)$   |
| read_double    |                  |                                            | double $(in $f0)$  |
| read string    | 8                | $a0 = \text{buffer},$ $a1 = \text{length}$ |                    |
| sbrk           | 9                | $a0 =$ amount                              | address $(in $v0)$ |
| exit           | 10               |                                            |                    |

Table 1: System services.

### half h hn

Store the  $n$  16-bit quantities in successive memory halfwords.

### kdata addition addressed and additional contract of the contract of the contract of the contract of the contract of the contract of the contract of the contract of the contract of the contract of the contract of the contra

 $T_{\rm eff}$  is the stored in the stored in the kernel data segment-data segment-data segment-data segment-data segmentargument addr is present, the items are stored beginning at address  $addr$ .

The next items are put in the kernel text segment- In SPIM these items may only be instructions or words see the word directions of the word see the presence beginning words are present, the items are stored beginning at address *addr*.

### space <sup>n</sup>

Allocate  $n$  bytes of space in the current segment (which must be the data segment in SPIM).

The next items are put in the user text segment. The product these items may only be instructions or words see the word directions of the word see the presence beginning words are present, the items are stored beginning at address addr.

```
\mathbf{w} with \mathbf{w} and \mathbf{w} and \mathbf{w} with \mathbf{w}
```
Store the <sup>n</sup> bit quantities in successive memory words-

SPIM does not distinguish various parts of the data segment  $( . \text{data} , . \text{rdata} , . \text{and } . \text{sdata}).$ 

### 1.5 System Calls

 $SPIM$  provides a small set of operating-system-like services through the system call  $(s$ yscall) instruction- To request a service a program loads the system call code see Table into register values- the arguments into registers  $\phi$  and the values-interstand point values-in point valuesthat return values put their result in register  $\gamma$  ,  $\gamma$  ,  $\gamma$  and  $\gamma$  is a form of  $\gamma$  and  $\gamma$  is a form of  $\gamma$ to print "the answer =  $5$ ", use the commands:

```
datastr:
     . asciiz "the answer = "
      text
```
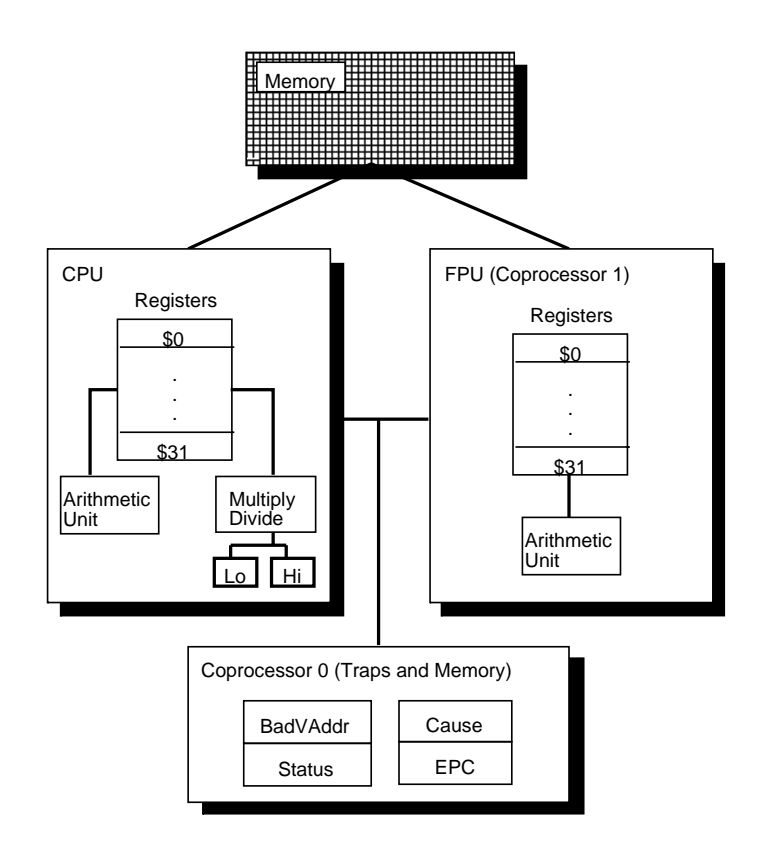

Figure 2: MIPS R2000 CPU and FPU

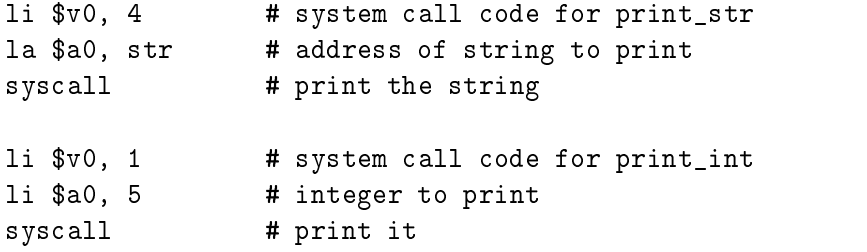

print int is passed an integer and prints it on the console- print float prints a single oating point number- print double prints a double precision number- print string is passed a pointer to a null-terminated string, which it writes to the console.

read int read float and read double read an entire line of input up to and including the newline- Chronology following the number are ignored- string the string the commodourned-onthe Unix library routine fgets- It reads up to <sup>n</sup> - characters into a buer and terminates the string with a null byte- in the current line it reads the current line index it reads the current  $\eta$ the newlines the string-theory the string-that use the string- warded programs that use the system system of th to read from the terminal should not use memory-mapped IO (see Section  $5$ ).

sbrit returns a pointer to a block of memory containing n additional bytes-there are part of program from running-

### $\bf{2}$ Description of the MIPS R-

| <b>Register Name</b> | Number           | Usage                                   |
|----------------------|------------------|-----------------------------------------|
| zero                 | $\boldsymbol{0}$ | Constant 0                              |
| at                   | $\mathbf{1}$     | Reserved for assembler                  |
| v <sub>0</sub>       | $\overline{2}$   | Expression evaluation and               |
| v <sub>1</sub>       | 3                | results of a function                   |
| a <sub>0</sub>       | $\overline{4}$   | Argument 1                              |
| a1                   | $\overline{5}$   | Argument 2                              |
| a2                   | $\,6$            | Argument 3                              |
| a3                   | $\overline{7}$   | Argument 4                              |
| $\,t0$               | 8                | Temporary (not preserved across call)   |
| t1                   | 9                | Temporary (not preserved across call)   |
| t2                   | 10               | Temporary (not preserved across call)   |
| t3                   | 11               | Temporary (not preserved across call)   |
| t4                   | 12               | Temporary (not preserved across call)   |
| t5                   | 13               | Temporary (not preserved across call)   |
| t6                   | 14               | Temporary (not preserved across call)   |
| t7                   | 15               | Temporary (not preserved across call)   |
| s0                   | 16               | Saved temporary (preserved across call) |
| s1                   | 17               | Saved temporary (preserved across call) |
| s2                   | 18               | Saved temporary (preserved across call) |
| s3                   | 19               | Saved temporary (preserved across call) |
| s4                   | 20               | Saved temporary (preserved across call) |
| s5                   | 21               | Saved temporary (preserved across call) |
| s6                   | 22               | Saved temporary (preserved across call) |
| s7                   | 23               | Saved temporary (preserved across call) |
| t8                   | 24               | Temporary (not preserved across call)   |
| t9                   | 25               | Temporary (not preserved across call)   |
| k0                   | 26               | Reserved for OS kernel                  |
| k1                   | 27               | Reserved for OS kernel                  |
| ${\rm gp}$           | 28               | Pointer to global area                  |
| $_{\rm sp}$          | 29               | Stack pointer                           |
| fp                   | 30               | Frame pointer                           |
| ra                   | 31               | Return address (used by function call)  |

Table 2: MIPS registers and the convention governing their use.

A MIPS processor consists of an integer processing unit (the CPU) and a collection of coprocessors that perform ancillary tasks or operate on other types of data such as floating point numbers see Figure - SPIM simulates two coprocessors- Coprocessor handles traps exceptions and the virtual memory systems wird memory simulates most of the rates most omits details of the restaurant of the the memory system- Coprocessor is the oating point unit- SPIM simulates most aspects of this unit.

### 2.1 CPU Registers

The MIPS and SPIM central processing unit contains general purpose registers that are numbered to the subgraphs of the hardwired by you subgraphs the hardwired that once in the hardwired the h value - MIPS has established a set of conventions as to how registers should be used- These suggestions are guidelines which are not enforced by the hardware- However a program that violates them will not work properly with other software- Table lists the registers and describes their intended use.

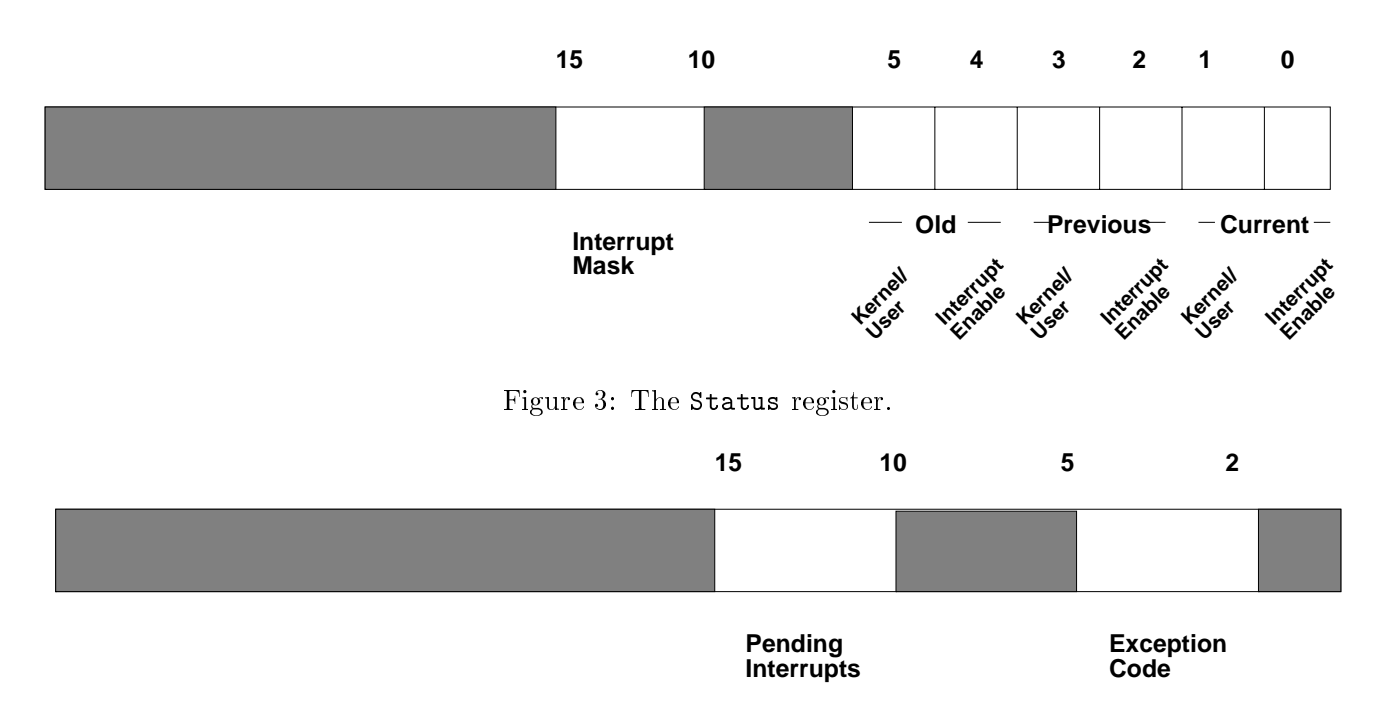

Figure 4: The Cause register.

Registers \$at (1), \$k0 (26), and \$k1 (27) are reserved for use by the assembler and operating system.

Registers  $a_0$ - $a_3$  (4-7) are used to pass the first four arguments to routines (remaining arguments are passed on the stack-value, registers with with with  $\mathbf{v}$  are used to return values  $\ldots$  functions-the registers  $\forall x \in \{0, 10, 10\}$  and  $\forall x \in \{0, 00\}$  are  $\forall x \in \{0, 10\}$ designative areas are the first to be present for across calls- registers were well from mall across complete saved registers that hold long-lived values that should be preserved across calls.

Register  $\$ sp  $(29)$  is the stack pointer, which points to the first free location on the stack. Register  $\mathfrak{sp}$  (50) is the frame pointer. Register  $\mathfrak{g}$ ra (51) is written with the return address for a call by the jal instruction-

Register  $\$ gp (28) is a global pointer that points into the middle of a 64K block of memory in the district constants constants and global variables-constants in the observed district the question, the accessed with a single load or store instruction-

In addition coprocessor contains registers that are useful to handle exceptions- SPIM does not implement all of these registers, since they are not of much use in a simulator or are part of the memory system which is not implemented- However it does provide the following

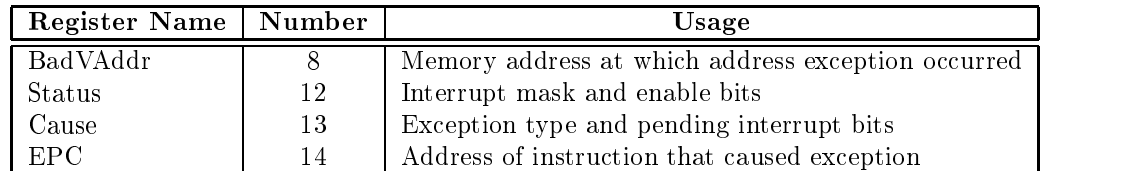

These registers are part of coprocessor  $0$ 's register set and are accessed by the lwc 0, mfc 0, mtc 0, and swc0 instructions.

Figure describes the bits in the Status register that are implemented by SPIM- The interrupt mask contains a bit for each of the ve interrupt levels- If a bit is one interrupts at

<sup>&</sup>lt;sup>3</sup>The MIPS compiler does not use a frame pointer, so this register is used as callee-saved register  $s.s.$ 

that level are allowed-the bits intervention at the bits of the low six bits of the disabled-bits of the low six bits of the low six bits of the low six bits of the low six bits of the low six bits of the low six bits of t the Status register implement a three-level stack for the kernel/user and interrupt enable  $\sim$  to the momental was a sit is  $\sigma$  if the program was running in the helicity when the interrupt occurred and it is was in user mode-stated and intervalse are allowed-stated bit is allowed-stated and it is a If it is they are disabled- At an interrupt these six bits are shifted left by two bits so the current bits become the previous bits and the previous bits become the old bits- The current bits are both set to i-e- kernel mode with interrupts disabled-

Figure describes the bits in the Cause registers- The ve pending interrupt bits corre spond to the vert decreasing a bit becomes interrupted and interrupted and interrupted at its level of the solution but has not been serviced- The exception code register contains a code from the following table describing the cause of an exception-

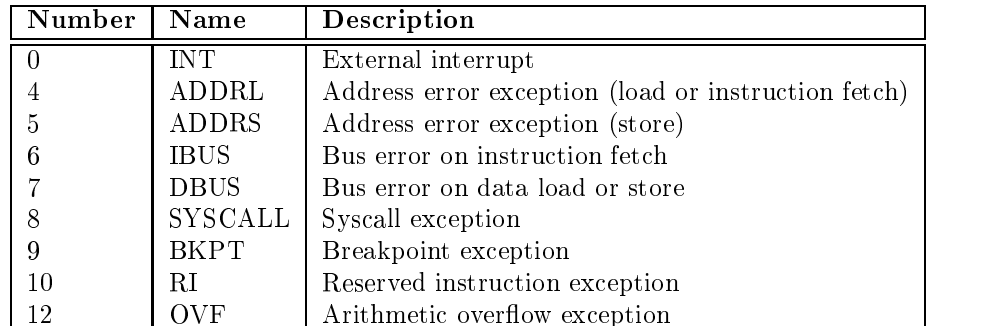

### $2.2$ Byte Order

Processors can number the bytes within a word to make the byte with the lowest number either  $\mathbf{M}$ processors can operate with either *big-endian* byte order:

$$
\frac{\text{Byte}\ \#}{0\ \ 1\ \ 1\ \ 2\ \ 3}
$$

or *little-endian* byte order:

$$
\frac{\text{Byte}\ \#}{3\ \ 2\ \ 1\ \ 0}
$$

spim operates with both byte orders-byte order of the byte orders-order of the byte order or the underlying hardware running the simulator-distribution in the simulator-distribution in the simulator-distribution of the simulator-distribution of the simulator-distribution in the simulator-distribution of the simula while on a HP Bobcat, Sun 4 or  $PC/RT$ , SPIM is big-endian.

### $2.3$ Addressing Modes

MIPS is a load/store architecture, which means that only load and store instructions access memory- Computation instructions operate only on values in registers- The bare machine provides only one memory addressing mode:  $c(rx)$ , which uses the sum of the immediate integer a chic the contents of register and we also address- the address- the addressfollowing addressing modes for load and store instructions

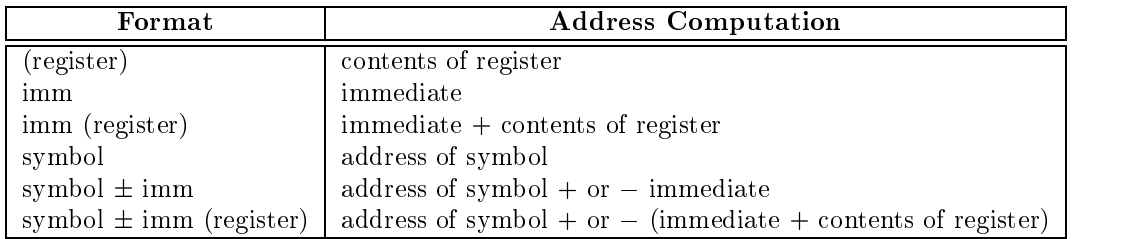

most loads and store instructions of the store only on aligned data all gardners, we allow to the memory address is a multiple of its size in bytes- Therefore a halfword ob ject must be stored at even addresses and a full word object must be stored at addresses that are a multiple of 4. However, MIPS provides some instructions for manipulating unaligned data.

### 2.4 Arithmetic and Logical Instructions

. . . . . . . . . . .

. . . . . . . . . . . . .

In all instructions below,  $\text{Src2}$  can either be a register or an immediate value (a 16 bit integer). The immediate forms of the instructions are only included for reference- The assembler will translate the more general form of an instruction (sight was) into the initiated form (sight addi) if the second argument is constant.

 $\sim$   $\sim$   $\sim$   $\sim$   $\sim$   $\sim$   $\sim$   $\sim$  $Absolute Value$ <sup>†</sup> Put the absolute value of the integer from register Rsrc in register Rdest.

add Robert Company and the results of the company of the company of the company of the company of the company of the company of the company of the company of the company of the company of the company of the company of the  $Addition$  (with overflow) addi Rdest- Rsrc- $Addition\; Immediatelyate\; (with\; overflow)$ addu Rdest- Rsrc- $Addition$  (without overflow) <u>aadda aaddoo ah aadda da</u>  $Addition$  Immediate (without overflow) Put the sum of the integers from register Rsrc1 and Src2 (or Imm) into register Rdest.

and Rdest- Rsrc-Since the contract of the contract of the contract of the contract of the contract of the contract of the contract of the contract of the contract of the contract of the contract of the contract of the contract of the cont and Robert Corp. In the second second second second second second second second second second second second se AND Immediate Put the logical AND of the integers from register Rsrc1 and Src2 (or Imm) into register Rdest.

div Rsrc-Divide (with overflow) divu Rsrc- $Divide$  (without overflow) Divide the contents of the two registers- Leave the quotient in register lo and the remainder in register hi-t if an operator is negative that if an operator is negative the MIPS of the MIPS of the MIPS of architecture and depends on the conventions of the machine on which SPIM is run-

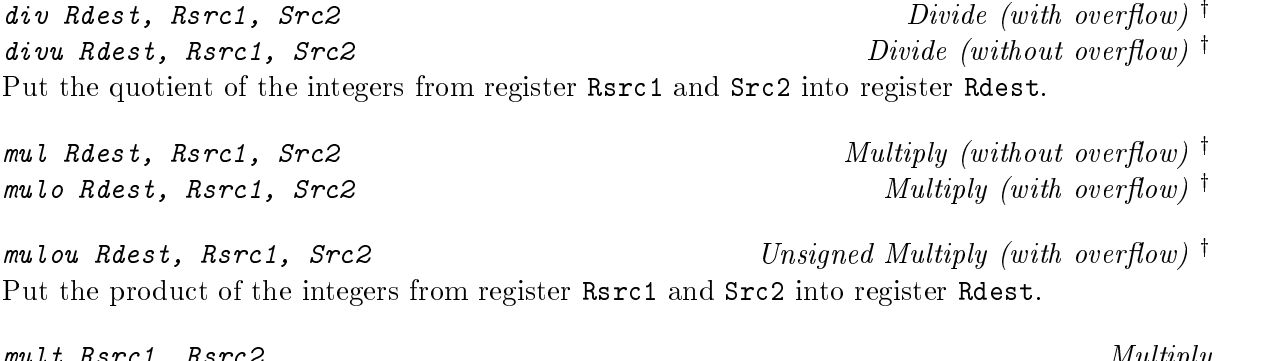

 Rsrc Multiply Unsigned Multiply

neg Rdest-*Negate Value (with overflow)*  $^{\dagger}$ negu Rdest-*Negate Value (without overflow)*<sup>†</sup> Put the negative of the integer from register Rsrc into register Rdest. nor Rdest- Rsrc-Put the logical NOR of the integers from register Rsrc1 and Src2 into register Rdest. not Rdest- $RSTC$  and  $NOL$ Put the bitwise logical negation of the integer from register Rsrc into register Rdest. or Rdest- Rsrcse i verwijding in de beste de beste de beste de beste de beste de beste de beste de beste de beste de beste d ori Rdest- Rsrc- $\cup$  in  $\cup$  in  $\cup$  Put the logical OR of the integers from register Rsrc1 and Src2 (or Imm) into register Rdest. rem Rdest- Rsrc- $Remainder$ <sup>†</sup> remu Rdest- Rsrc-Unsigned Remainder  $\dagger$ Put the remainder from dividing the integer in register Rsrc1 by the integer in Src2 into register rester is that if an operative that if an operative the remainder is unapproximate by the mitted by the MIPS architecture and depends on the conventions of the machine on which SPIM is runrol Romers of the role of Rotate Left<sup> $\dagger$ </sup> . . . . . . . . . . . . . . . . .  $Rotate$  Right<sup>†</sup> Rotate the contents of register Rsrc1 left (right) by the distance indicated by Src2 and put the result in register Rdest. sll Rdest- Rsrc-Shift Left Logical sllv Rdest- Rsrc-Shift Left Logical Variable Shift Right Arithmetic

Multiply the contents of the two registers- Leave the loworder word of the product in register

sra Roman Roman Roman Roman Roman Roman Roman Roman Roman Roman Roman Roman Roman Roman Roman Roman Roman Roma<br>Roman Roman Roman Roman Roman Roman Roman Roman Roman Roman Roman Roman Roman Roman Roman Roman Roman Roman Ro <u>s. ws. srace s. src. ss.</u> Shift Right Arithmetic Variable . . . . . . . . *. . . .* . . . . Shift Right Logical . . . . . . . . . *. . . .* . . . Shift Right Logical Variable Shift the contents of register  $\text{Rsrc1}$  left (right) by the distance indicated by  $\text{Src2}$  ( $\text{Rsrc2}$ ) and put the result in register Rdest.

sub Romes , ... . . . . .  $Subtract$  (with overflow) <u>. . . . . . . . . . . . . . .</u>  $Subtract (without overflow)$ Put the difference of the integers from register Rsrc1 and Src2 into register Rdest.

xor Rdest- Rsrc-Service and the service of the service of the service of the service of the service of the service of the service of the service of the service of the service of the service of the service of the service of the service of xori Rdest- Rsrc- Imm XOR Immediate Put the logical XOR of the integers from register Rsrc1 and Src2 (or Imm) into register Rdest.

### 2.5 Constant-Manipulating Instructions

li Rdest-Move the immediate imm into register Rdest.

 $\blacksquare$  . which the high-distribution is registed in  $\blacksquare$ 

 $Load\ Immediate$ <sup>†</sup>

lui Rdest-Load Upper Immediate Load the lower halfword of the immediate imm into the upper halfword of register Rdest- The lower bits of the register are set to  $0$ .

### $2.6\,$ Comparison Instructions

In all instructions below,  $\text{Src2}$  can either be a register or an immediate value (a 16 bit integer).

seq Rdest- Rsrc- $Set$  Equal  $^{\dagger}$ Set register Rdest to 1 if register Rsrc1 equals  $Src2$  and to be 0 otherwise.

s se reste sy the set of the set of the set of the set of the set of the set of the set of the set of the set  $Set$  Greater Than Equal  $^{\dagger}$ sgeu Rdest- Rsrc-Set Greater Than Equal Unsigned  $^{\dagger}$ Set register Rdest to 1 if register Rsrc1 is greater than or equal to  $Src2$  and to 0 otherwise.

s general en segten en som general en segten av den segten av den som som som som som som av den som som som s  $Set~ Greater~ Than~<sup>†</sup>$ . . . . . . . . . . . . . . . . .  $Set~ Greater~ Than~Unsigned~†$ Set register Rdest to 1 if register Rsrc1 is greater than Src2 and to 0 otherwise.

s se ann a se gleasaiche agus Set Less Than Equal  $\dagger$ sleu Rdest- Rsrc-Set Less Than Equal Unsigned  $^{\dagger}$ Set register Rdest to 1 if register Rsrc1 is less than or equal to  $Src2$  and to 0 otherwise.

slt Rdest- Rsrcslti Rdest- Rsrc-Set Less Than Immediate . . . . . . . . . . . . . . . . . Set Less Than Unsigned s . . . . . . . . . . . . . . . . . . Set Less Than Unsigned Immediate Set register Rdest to 1 if register Rsrc1 is less than  $Src2$  (or Imm) and to 0 otherwise.

sne remere eg men en g Set Not Equal  $\dagger$ Set register Rdest to 1 if register  $\text{Rsrc1}$  is not equal to  $\text{Src2}$  and to 0 otherwise.

### $2.7$  Branch and Jump Instructions

In all instructions below Src can either be a register or an immediate value integer- Branch instructions use a signed 10-bit offset field; nence they can jump  $2^{++} = 1$   $\it{{in}}s$ rructions (not bytes) forward or  $2^{++}$  instructions backwards. The  $\mu m p$  instruction contains a  $20$  bit address field.

## b label

Unconditionally branch to the instruction at the label.

bczt label Branch Coprocessor z True bczf label Branch Coprocessor z False Conditionally branch to the instruction at the label if coprocessor  $z$ 's condition flag is true  $(false).$ 

beq Rsrc- Src-Branch on Equal Conditionally branch to the instruction at the label if the contents of register  $\texttt{Rsrc1}$  equals  $\texttt{Src2}$ .

beqz Rsrc-Branch on Equal Zero  $\dagger$ Conditionally branch to the instruction at the label if the contents of  $\texttt{Rsrc}$  equals 0.

Branch instruction  $\dagger$ 

bge Rsrc- Src-Branch on Greater Than Equal  $\dagger$ bgeu Rsrc- Src-Branch on GTE Unsigned  $\dagger$ Conditionally branch to the instruction at the label if the contents of register Rsrc1 are greater than or equal to Src2. bgez Rsrc-Branch on Greater Than Equal Zero Conditionally branch to the instruction at the label if the contents of Rsrc are greater than or equal to  $0$ . bgezal Rsrc-Branch on Greater Than Equal Zero And Link Conditionally branch to the instruction at the label if the contents of Rsrc are greater than or equal to - Save the next instruction in register address of the next instruction in register in regi bagain Roman Roman Roman Roman Roman Roman Roman Roman Roman Roman Roman Roman Roman Roman Roman Roman Roman R Branch on Greater Than  $\dagger$ bgtu Rsrc- Src-Branch on Greater Than Unsigned  $^{\dagger}$ Conditionally branch to the instruction at the label if the contents of register Rsrc1 are greater than Src2. bgtz Rsrc-Branch on Greater Than Zero Conditionally branch to the instruction at the label if the contents of Rsrc are greater than 0. ble Rsrc- Src-Branch on Less Than Equal  $\dagger$ bleu Rsrc- Src-Branch on LTE Unsigned  $\dagger$ Conditionally branch to the instruction at the label if the contents of register Rsrc1 are less than or equal to Src2. blez Rsrc-Branch on Less Than Equal Zero Conditionally branch to the instruction at the label if the contents of Rsrc are less than or equal to  $0.$ bgezal Rsrc-Branch on Greater Than Equal Zero And Link bltzal Rsrc-Branch on Less Than And Link Conditionally branch to the instruction at the label if the contents of Rsrc are greater or equal to a respectively-definition instruction instruction in register  $\mathbf{f}$  the next instruction in register  $\mathbf{f}$ blt Rsrc- Src-Branch on Less Than  $^{\dagger}$ bltu Rsrc- Src-Branch on Less Than Unsigned  $\dagger$ Conditionally branch to the instruction at the label if the contents of register Rsrc1 are less than Src2.  $\sim$   $\sim$   $\sim$   $\sim$   $\sim$   $\sim$   $\sim$   $\sim$ Conditionally branch to the instruction at the label if the contents of Rsrc are less than 0. bne Rsrc- Src-Branch on Not Equal Conditionally branch to the instruction at the label if the contents of register Rsrc1 are not equal to Src2.  $\sim$   $\sim$   $\sim$   $\sim$   $\sim$   $\sim$   $\sim$   $\sim$ Branch on Not Equal Zero  $^{\dagger}$ Conditionally branch to the instruction at the label if the contents of  $\texttt{Rsrc}$  are not equal to 0.

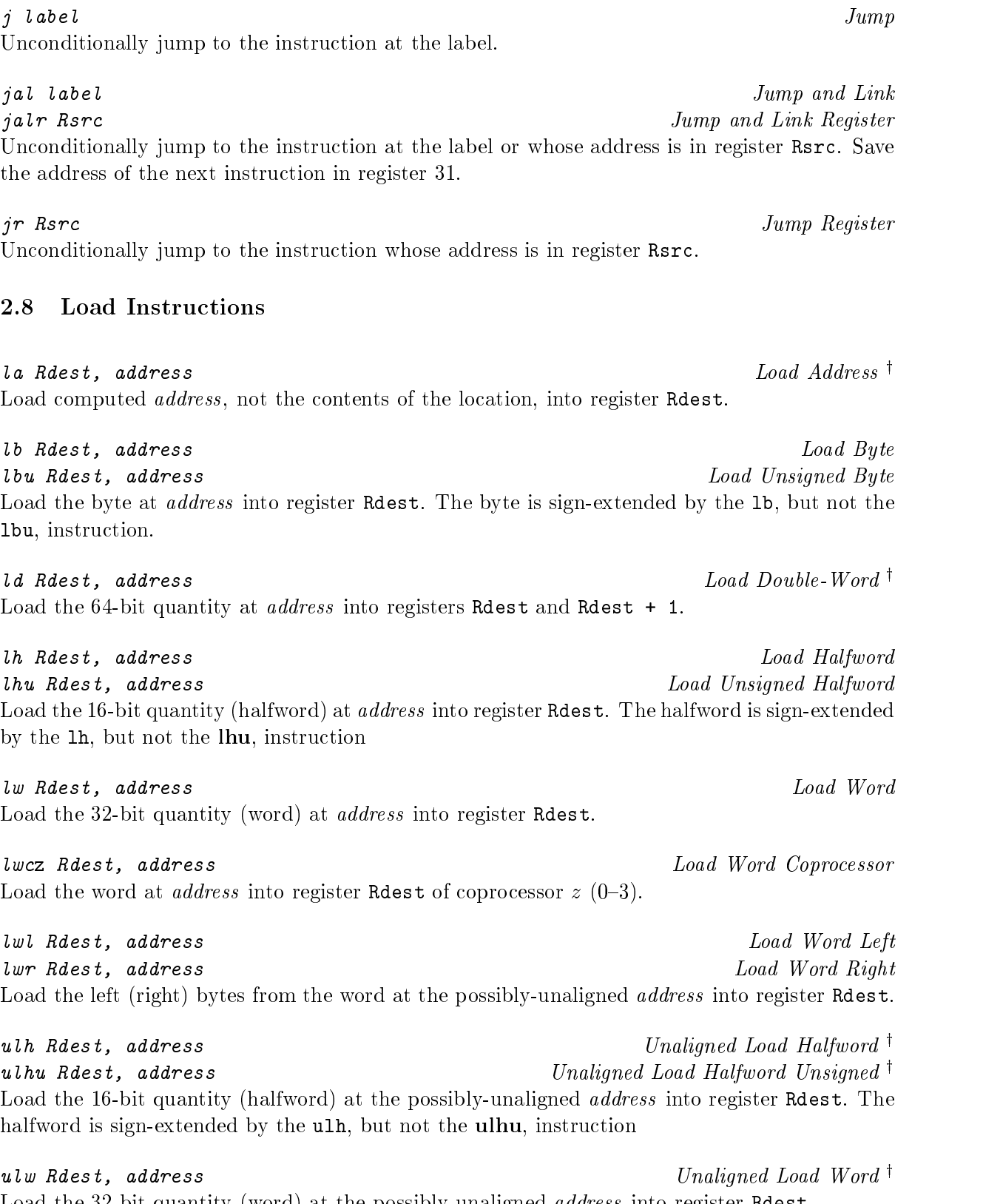

Load the bit quantity word at the possiblyunaligned address into register Rdest-

### 2.9 Store Instructions

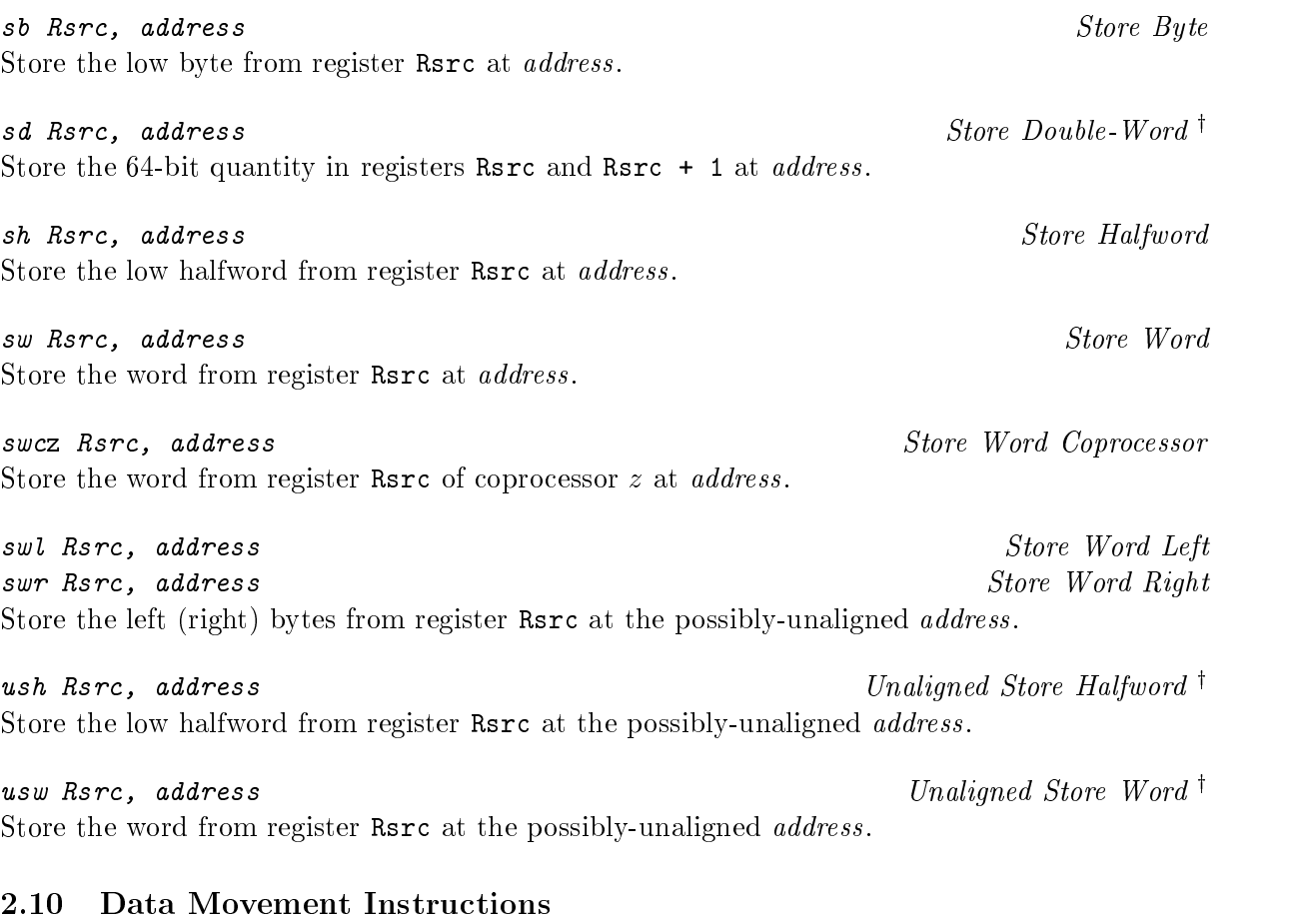

. . . . . . . . . . .  $RSTC$  and  $MOVE$  is a set of  $MOVE$  is a set of  $MOVE$  is a set of  $MOVE$  is a set of  $MOVE$  is a set of  $MOVE$  is a set of  $MOVE$  is a set of  $MOVE$  is a set of  $MOVE$  is a set of  $MOVE$  is a set of  $MOVE$  is a set of  $MOVE$  is a se Move the contents of Rsrc to Rdest-

The multiply and divide unit produces its result in two additional registers hi and lo- These instructions move values to and from these registers- The multiply divide and remainder instructions described above are pseudoinstructions that make it appear as if this unit operates on the general registers and detect error conditions such as divide by zero or overflow.

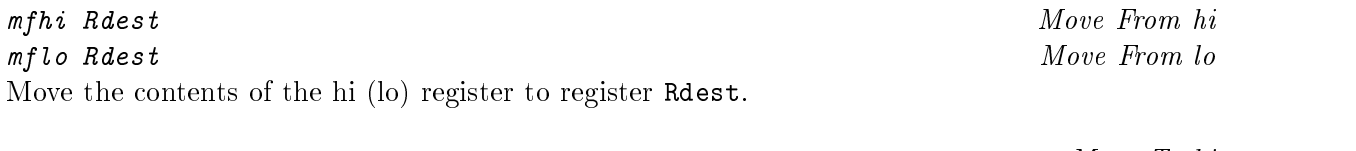

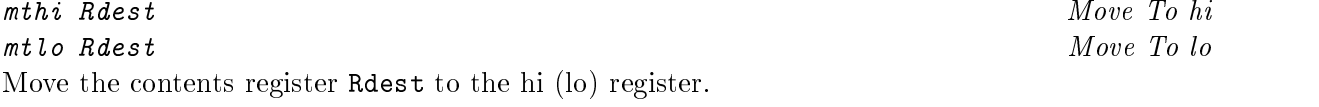

Coprocessors have their own register sets- These instructions move values between these registers and the CPU's registers.

communication for the fact of the fact of the fact of the fact of the fact of the fact of the fact of the fact Compare Less Than Double clts France France France France France France France France France France France France France France France Compare Less Than Single Compare the floating point double in register FRsrc1 against the one in FRsrc2 and set the condition flag true if the first is less than the second.

clear contract contract of the second contract of the second contract of the second contract of the second contract of the second contract of the second contract of the second contract of the second contract of the second Compare Less Than Equal Double communication and communications are a series and a series are a series and a series are an Compare Less Than Equal Single Compare the floating point double in register FRsrc1 against the one in FRsrc2 and set the floating point condition flag true if the first is less than or equal to the second.

19

it in register FRdest. ce ce ceccer car Compare Equal Double ceqs FRsrc-Compare Equal Single Compare the floating point double in register FRsrc1 against the one in FRsrc2 and set the

floating point condition flag true if they are equal.

register FRdest. addd FRdest- FRsrc-Floating Point Addition Double adds FRdest- FRsrc-Floating Point Addition Single Compute the sum of the floating float doubles (singles) in registers FRsrc1 and FRsrc2 and put

 $\epsilon$ absolute France's Frontier Company and the Maria and Section Articles and the Maria and The Terms and Terms and Floating Point Absolute Value Double abss FRdest-Floating Point Absolute Value Single Compute the absolute value of the floating float double (single) in register FRsrc and put it in

In all instructions below, FRdest, FRsrc1, FRsrc2, and FRsrc are floating point registers

registers—including instructions that operate on single floats. values are moved in or out of these registers a word (of star) at a time by fitting  $\sim$   $\mu$ and  $mfc1$  instructions described above or by the 1.s, 1.d, s.s, and s.d pseudoinstructions described below- The ag set by oating point comparison operations is read by the CPU with its be<sup>1t</sup> and be<sup>1f</sup> instructions.

 Floating Point Instructions The MIPS has a oating point coprocessor numbered that operates on single precision bit and double precision bit oating point numbers- This coprocessor has its own registers which are numbered to the first process are only the first wide the second them are only the two of them are  $\sim$ required to hold doubles- To simplify matters oating point operations only use evennumbered

and Rdest  $+1$ . mtcz Rsrc-Move To Coprocessor z Move the contents of CPU register Rsrc to coprocessor  $z$ 's register CPdest.

Move the contents of floating point registers  $FRsrc1$  and  $FRsrc1 + 1$  to CPU registers Rdest

### mfcz Rdest-Move the contents of coprocessor  $z$ 's register CPsrc to CPU register Rdest.

mfcd Rdest-

2.11

Move From Coprocessor z

Move Double From Coprocessor  $1^+$ 

cv. . . . . . . . . . . . Convert Single to Double cvt w Francescov Convert Integer to Double Convert the single precision floating point number or integer in register FRsrc to a double precision number and put it in register FRdest-

cvts and from the fact of the fact of the fact of the fact of the fact of the fact of the fact of the fact of Convert Double to Single cvtsw Francesco Francesco Francesco Francesco Francesco Francesco Francesco Francesco Francesco Francesco Francesco Convert Integer to Single Convert the double precision floating point number or integer in register FRsrc to a single precision number and put it in register FRdest-

cvtva Francesco Francesco Francesco Francesco Francesco Francesco Francesco Francesco F Convert Double to Integer cvtws FRdest-Convert Single to Integer Convert the double or single precision floating point number in register FRs rc to an integer and put it in register FRdest.

a rate from the rest of the rest of the second state of the second state  $\sim$ Floating Point Divide Double divs FRdest- FRsrc-Floating Point Divide Single Compute the quotient of the floating float doubles (singles) in registers FRsrc1 and FRsrc2 and put it in register FRdest.

ld FRdest- $Load \; Floating \; Point \; Double \;†$ ls FRdest-Load Floating Point Single  $\dagger$ Load the floating float double (single) at address into register FRdest.

movd FRdest-Move Floating Point Double movs FRdest-Move Floating Point Single Move the floating float double (single) from register FRsrc to register FRdest.

muld FRdest- FRsrc-Floating Point Multiply Double muls FRdest- FRsrc-Floating Point Multiply Single Compute the product of the floating float doubles (singles) in registers FRsrc1 and FRsrc2 and put it in register FRdest.

negd FRdest-Negate Double negs FRdest-Negate Single Negate the floating point double (single) in register FRsrc and put it in register FRdest.

sd FRdest-Store Floating Point Double  $\dagger$  $\sim$   $\sim$   $\sim$   $\sim$   $\sim$   $\sim$   $\sim$   $\sim$ Store Floating Point Single  $\dagger$ Store the floating float double (single) in register FRdest at address.

subd FRdest- FRsrc-Floating Point Subtract Double such fractions in the first state of the state of the state of the state of the state of the state of the state of the state of the state of the state of the state of the state of the state of the state of the state of the Floating Point Subtract Single Compute the difference of the floating float doubles (singles) in registers FRsrc1 and FRsrc2 and put it in register FRdest.

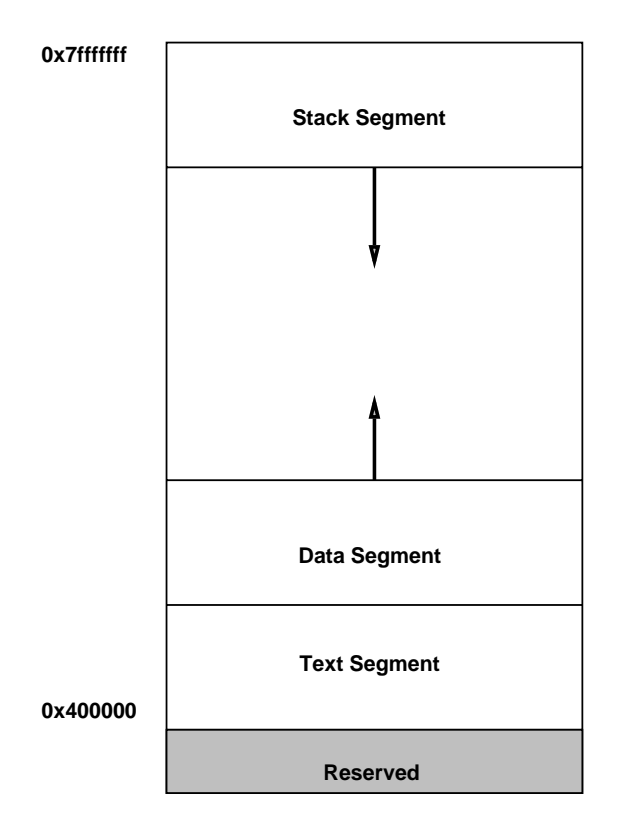

Figure 5: Layout of memory.

### 2.12 Exception and Trap Instructions

rfe Return From Exception Restore the Status register.

syscallSystem Call Register  $v_0$  contains the number of the system call (see Table 1) provided by SPIM.

break

Cause exception n- Exception is reserved for the debugger-

nopDo nothing.

### 3 Memory Usage

The organization of memory in MIPS systems is conventional- A programs address space is composed of three parts (see Figure  $5$ ).

At the bottom of the user address space  $(0x400000)$  is the text segment, which holds the instructions for a program.

Above the text segment is the data segment (starting at  $0x10000000$ ), which is divided into two parts- the static data portion contains objects whose size and address are the size  $\cdots$ 

No operation

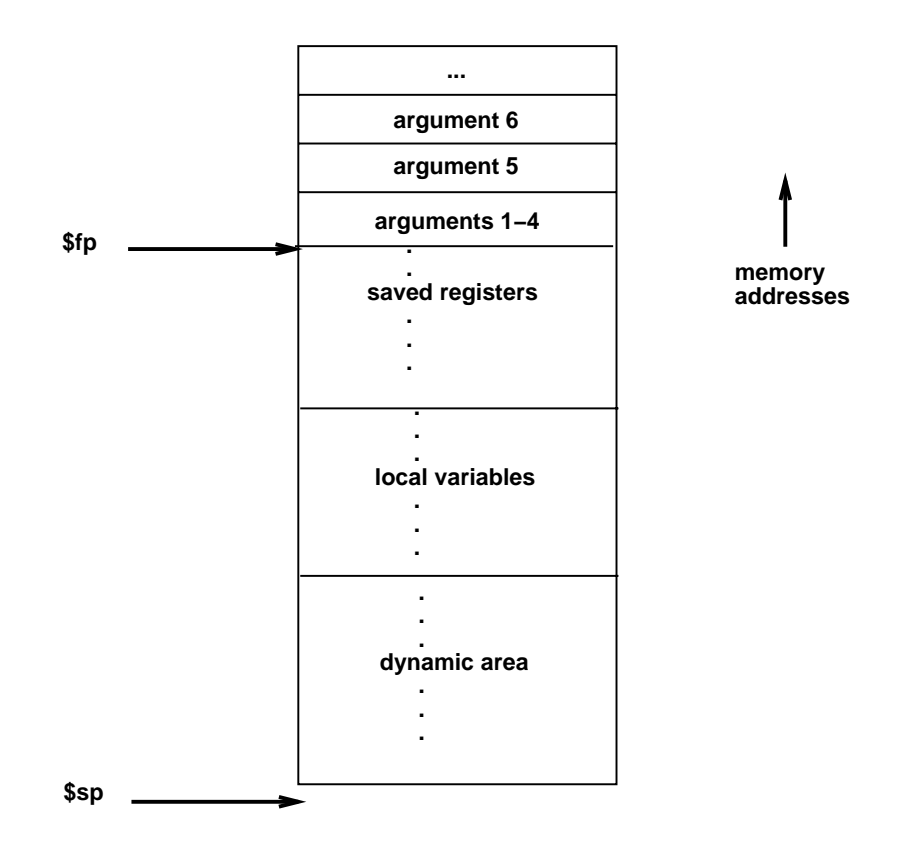

Figure  Layout of a stack frame- The frame pointer points just below the last argument passed on the stack- The stack pointer points to the rst word after the frame-

compiler and linker- Immediately above these ob jects is dynamic data- As a program allocates e-pace dynamically i-usic the segment of the space of the space of the data segment up-top of the data segment up-

The program stack resides at the top of the address space xf - It grows down towards the data segment.

### $\overline{\mathbf{4}}$  Calling Convention  $\overline{\phantom{0}}$

The calling convention described in this section is the one used by  $\mathfrak{gcc}$ , not the native MIPS compiler, which uses a more complex convention that is slightly faster.

Figure  shows a diagram of a stack frame- A frame consists of the memory between the frame pointer  $(\text{ffp})$ , which points to the word immediately after the last argument passed on the stating and the stating points (pop), which points to the measurement as the stack-stating on the stackof Unix systems the stack grows down from higher memory addresses so the frame pointer is above stack pointer.

The following steps are necessary to effect a call:

- $\mathbf{P}$  are arguments-the arguments-  $\mathbf{P}$  , are passed in registers are passed in registers  $\mathbf{P}$  are  $\mathbf{P}$ a though simplifier completed may choose the convention and pass all arguments and pass all arguments are distributed in via the state produced are remaining arguments are pushed the state state.
- $\blacksquare$  . Said the caller callers registers . This includes registers week week in the contain live contains

- Execute a jal instruction-

Within the called routine, the following steps are necessary:

- Establish the stack frame by subtracting the frame size from the stack pointer-
- a. Sale the called ration following its allowing. The frame- always in the frame ration, the frameitself to be saved if the routine itself makes calls-iting the the registers way ( they can be used by the callee need to be saved.
- , which the frame the frame pointer by adding the stack frame size to the stack frame size  $\phi$  optimized the address in  $\phi$

Finally, to return from a call, a function places the returned value into  $\mathcal{V}$  and executes the following steps

- Restore any calleesaved registers that were saved upon entry including the frame pointer  $$fp$ ).
- $\blacksquare$  . A c  $\triangleright$  vire stack frame by subtracting the frame size from  $\blacklozenge$
- Return by jumping to the address in register ra-

### $\overline{5}$ Input and Output

In addition to simulating the basic operation of the CPU and operating system, SPIM also simulates a memorymapped terminal connected to the machine- When a program is running Separate conservative its own terminal or a separate construction in xxpim to the processor- and the processorprogram can read characters that you type while the processor is running- Similarly if SPIM executes instructions to write characters to the terminal, the characters will appear on SPIM's terminal or console window- One exception to this rule is controlC it is not passed to the processor but instead causes SPIM to stop simulating and return to command mode- When the processor stops executing (for example, because you typed control-C or because the machine hit a breakpoint the terminal is reconnected to SPIM so you can type SPIM commands- To use memory memory parameters in processes are processed with the started with the - mapping in the - mapping and

The terminal device consists of two independent units a receiver and a transmitter - The receiver unit reads characters from the keyboard as the keyboard as they are the the transmitter unit writes w characters to the terminals display- two units are completely independent-probabilities independentexample, that characters typed at the keyboard are not automatically "echoed" on the display. Instead, the processor must get an input character from the receiver and re-transmit it to echo it.

The processor accesses the terminal using four memory-mapped device registers, as shown in Figure - Memorymapped means that each register appears as a special memory location-The Receiver Control Register is at location 0xffff0000; only two of its bits are actually used. Bit  $\theta$  is called "ready": if it is one it means that a character has arrived from the keyboard but has not yet been read from the receiver data register- The ready bit is readonly attempts to write it are ignored- The ready bit changes automatically from zero to one when a changes of is typed at the keyboard, and it changes automatically from one to zero when the character is read from the receiver data register.

Bit one of the Receiver Control Register is interrupt enable- This bit may be both read and written by the processor- The interrupt enable is initially zero- If it is set to one by the

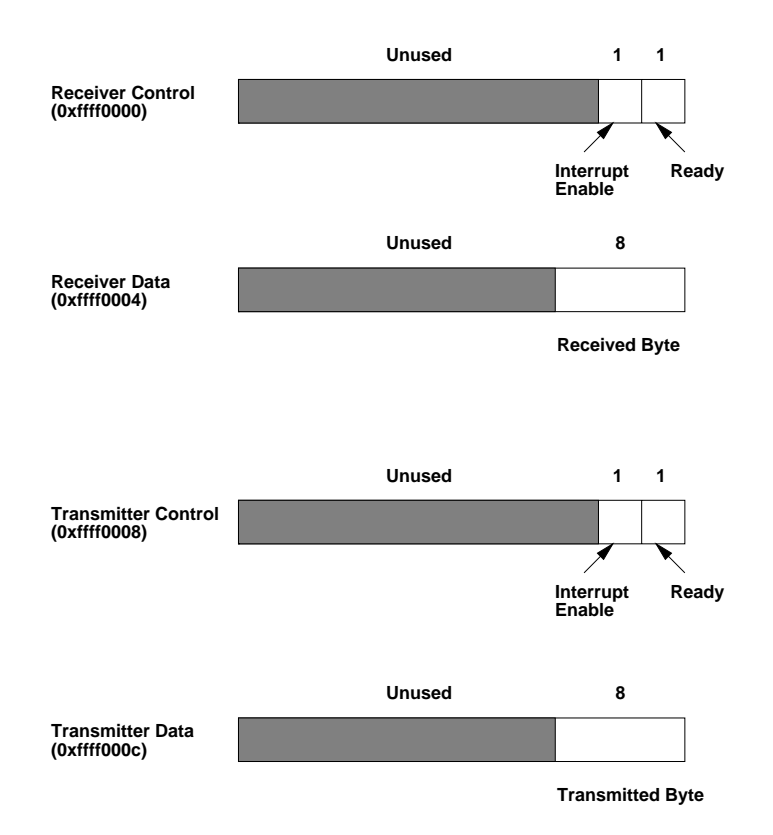

Figure 7: The terminal is controlled by four device registers, each of which appears as a special memory is the first and given address-the given a few bits of the registers are actually used the registers are others always read as zeroes and are ignored on writes-

processor, an interrupt is requested by the terminal on level zero whenever the ready bit is one. For the interrupt actually to be received by the processor, interrupts must be enabled in the status register of the system coprocessor (see Section 2).

Other bits of the Receiver Control Register are unused: they always read as zeroes and are ignored in writes.

The second terminal device register is the Receiver Data Register (at address  $0 \times \text{FF}(0004)$ ). The low-order eight bits of this register contain the last character typed on the keyboard, and all the other bits contains and only changes is ready this read, then  $\alpha$  is ready value when a new contact  $\alpha$ character is typed on the keyboard- Receiver  $\alpha$  and receiver  $\alpha$  and ready bit in ready bit in the ready bit in the Receiver Control Register to be reset to zero-

The third terminal device register is the Transmitter Control Register (at address 0xffff0008). Only the low-order two bits of this register are used, and they behave much like the corresponding bits of the Receiver Control Register- Bit is called ready and is readonly- If it is one it means the transmitter is ready to accept a new character for output-for output-for output-for output-for  $\mathbb{I}^n$ transmitter is still busy outputting the previous character given to it- Bit one is interrupt enable-it is the set the set the set to one the set to one the set the set the set to one the set the requested one that level one whenever the ready bit is one-

The nal device register is the Transmitter Data Register at address xc- When it is written the loworder eight bits are taken as an ASCII character to output to output to output to the displaythe Transmitter Data Register is written, the ready bit in the Transmitter Control Register will be reset to zero- The bit will stay zero until enough time has elapsed to transmit the character to the terminal theories the ready bit will be set back to one again- will be set be set by the  $\Gamma$ should only be written when the ready bit of the Transmitter Control Register is one; if the transmitter isn't ready then writes to the Transmitter Data Register are ignored (the write appears to succeed but the character will not be output).

In real computers it takes time to send characters over the serial lines that connect terminals to computers- These time lags are simulated by SPIM- For example after the transmitter starts transmitting a character the transmitters ready bit will be computed by  $\mathcal{L}$ this time in instructions executed not in real clock time- This means that the transmitter will not become ready against units the processor has executed a certain number of instructionsyou stop the machinese and look at the ready bit will not changed the sping it will not consider the position of let the machine run then the bit will eventually change back to one.